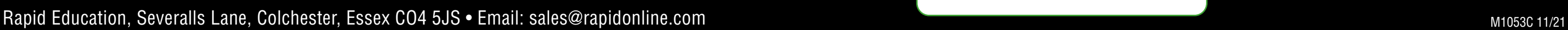

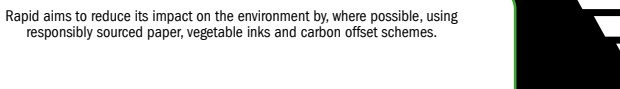

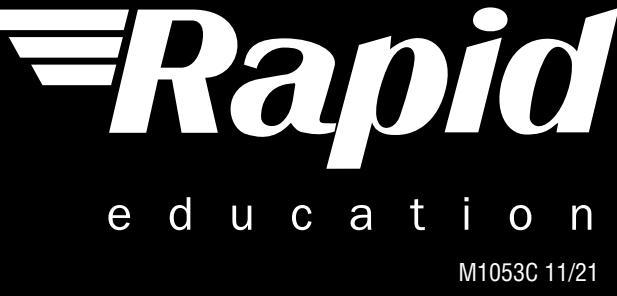

**Capacitance** 

**Capacitance** 

**Capacitance** 

**Capacitance** 

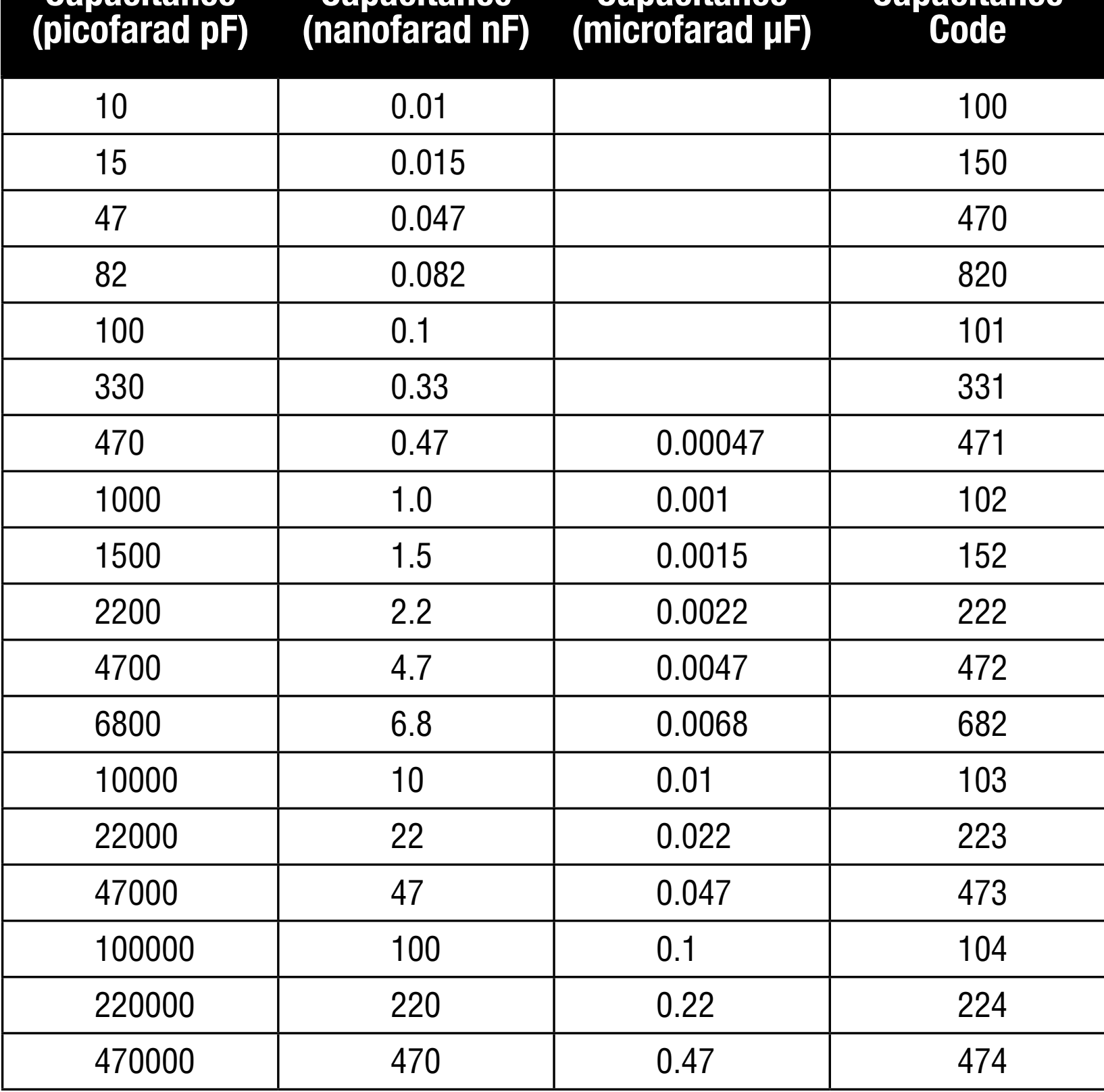

**Resistors** Gold **– – ÷10 5%** tolerance

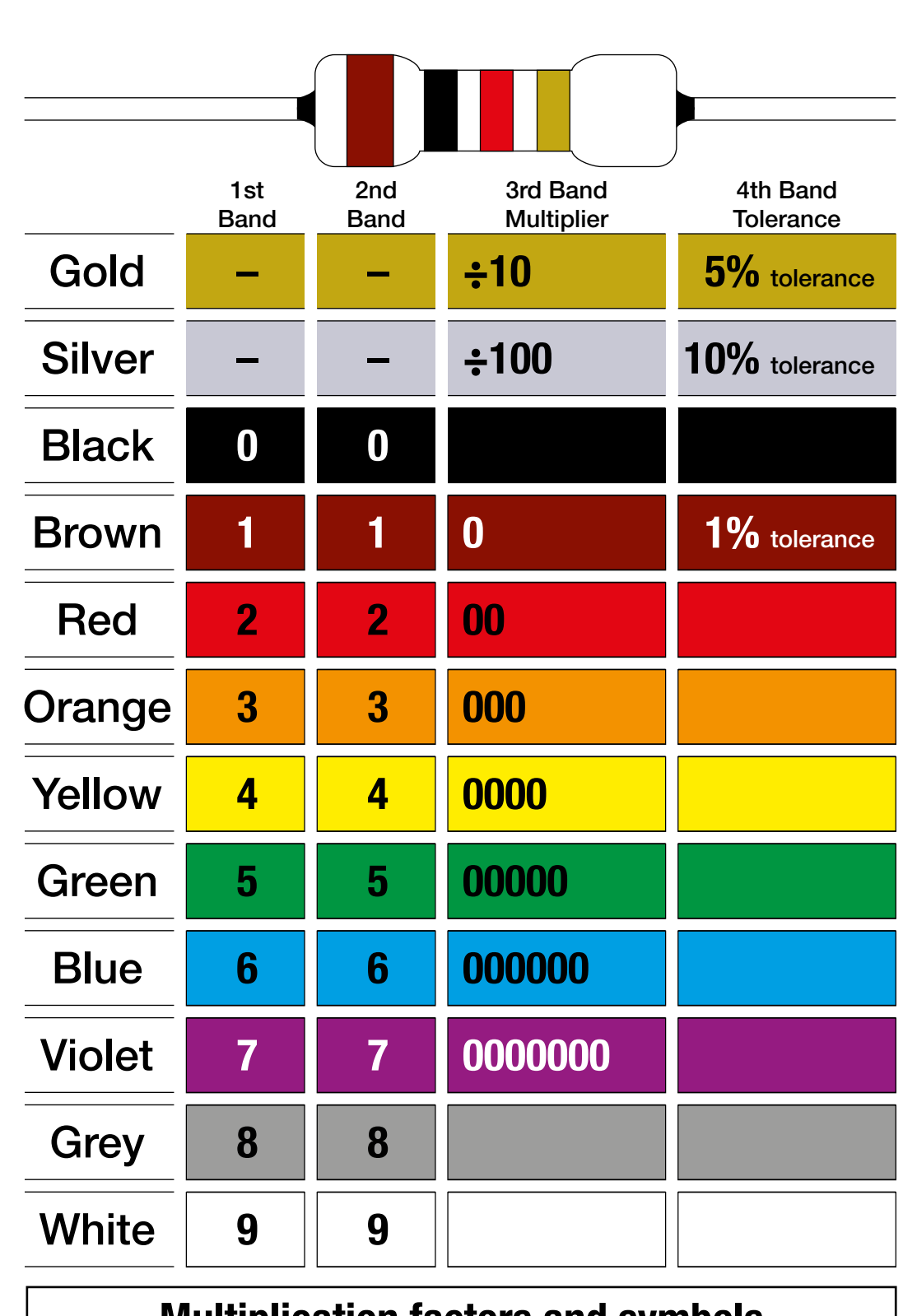

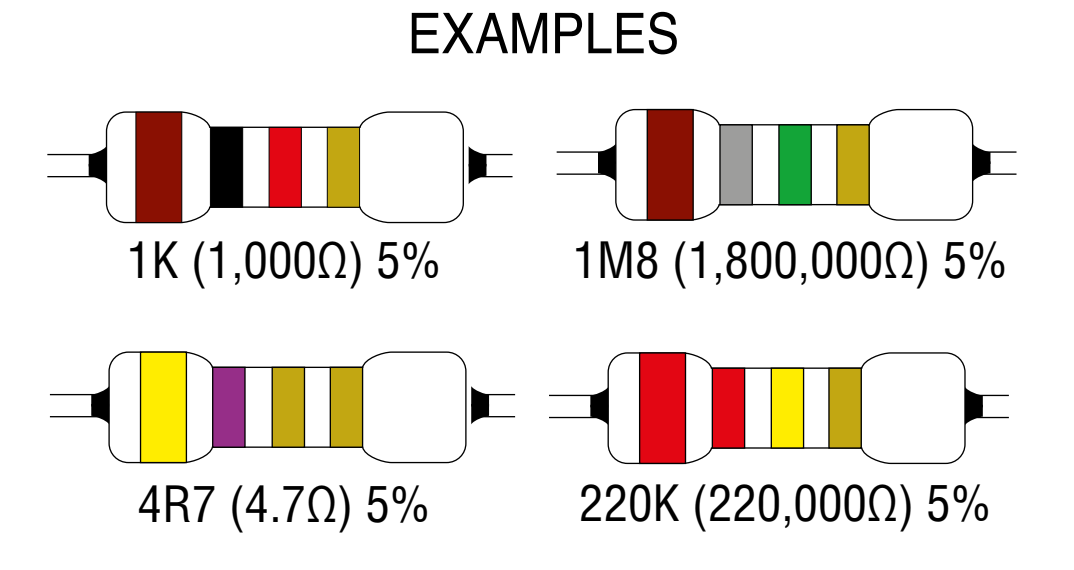

12V-2V =  $10V \div .02$  Amps= 500 Ohms (use next preffered value which is 560 Ohms).

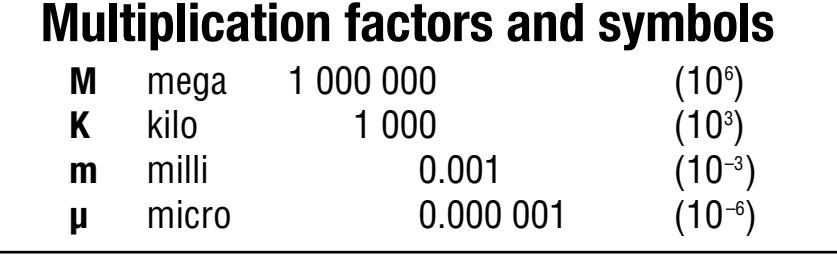

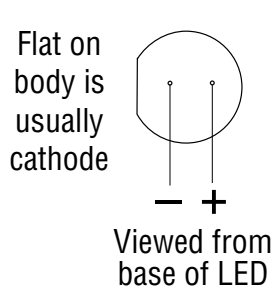

**Measuring** resistance with a multimeter

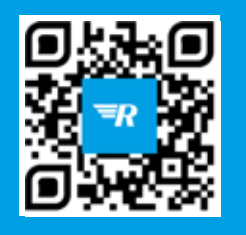

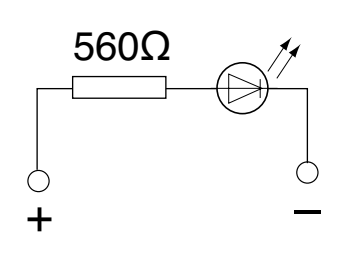

# **RESISTOR COLOUR CODES – CARBON FILM**

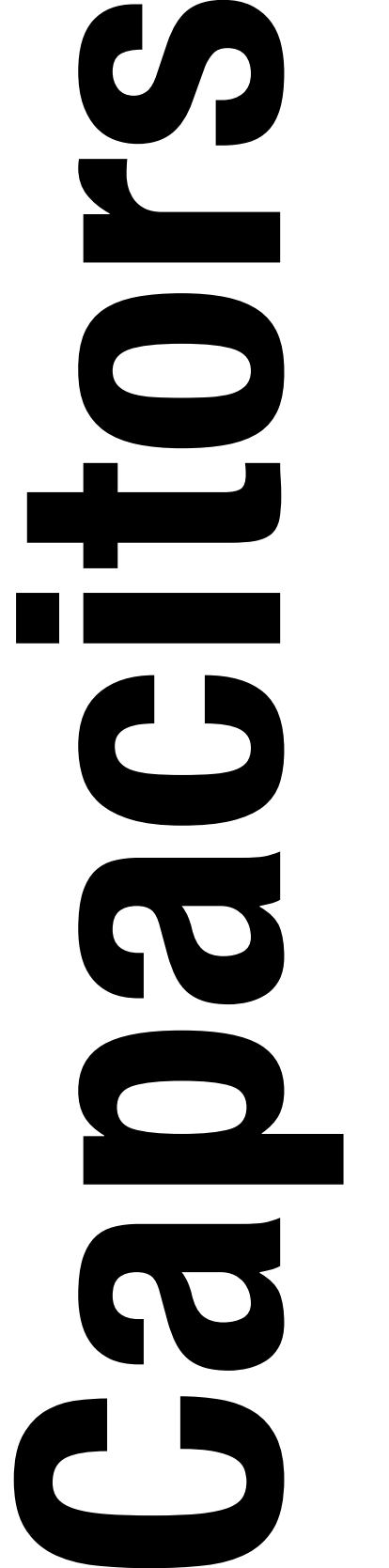

#### **Examples:**

103 is 10 with three zeros – 10,000pF or 10nF 471 is 47 with one zero – 470pF or 0.47nF

# **Capacitors in parallel**

 $C_{\text{total}} = C_1 + C_2 + C_3$  etc...

#### **Example:**

# **Capacitors in series**

 $1 \t1 \t1 \t1$  $C_{\text{total}}$   $C_{1}$   $C_{2}$   $C_{3}$  etc...  $\frac{1}{2}$  =  $\frac{1}{2}$  +  $\frac{1}{2}$  +  $\frac{1}{2}$ 

#### **Example:**

so the total capacitance is 2.99µF

# P.COM We bring STEAM to life

 1 1 1 1  $\rm C_{_{TOTAL}}$  47 $\rm \mu F$  10 $\rm \mu F$  4.7 $\rm \mu F$ –––– = –––– + –––– + –––––

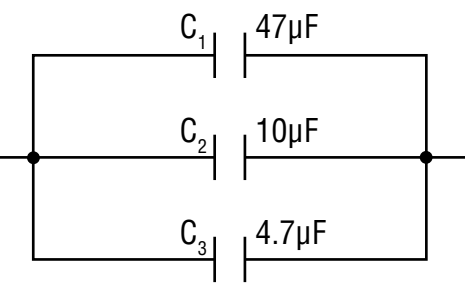

 $C_{\text{total}} = 47 \mu F + 10 \mu F + 4.7 \mu F$  $C_{\text{total}} = 61.7 \mu F$ 

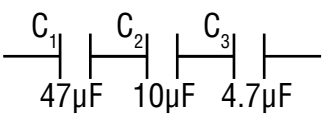

$$
\frac{1}{R_{\text{total}}} = \frac{1}{R_1} + \frac{1}{R_2} + \frac{1}{R_3} \text{ etc...}
$$

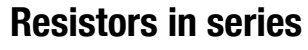

 $R_{\text{total}} = R_1 + R_2 + R_3$  etc...

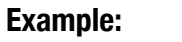

## **Resistors in parallel**

**Example:**

### **Equation for selecting resistor value for LEDs**

Supply voltage - forward voltage of LED ÷ forward current of LED in amps

#### **Example:**

RED LED at 2V and 20mA on a 12 Volt supply

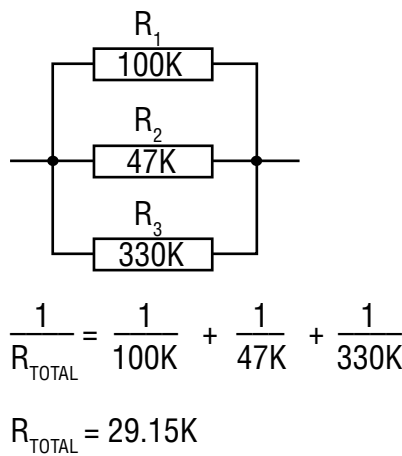

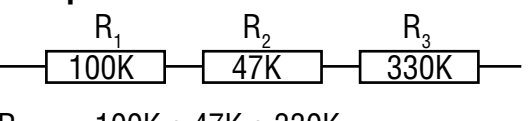

 $R_{\text{TOTAL}} = 100K + 47K + 330K$  $R_{\text{TOTAL}} = 477KΩ$ 

Capacitance codes give a value in pF. The first two digits are significant digits and the third digit is number of zeros.

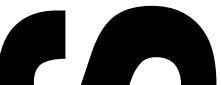

SCAN HERE WATCH VIDEO